# AP® Computer Science A ACCESS TO EDUCATION Student Workbook

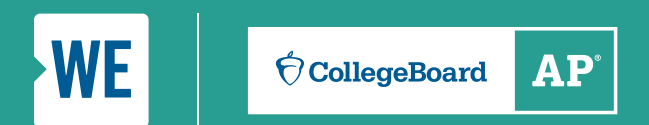

**AP® with WE Service** 

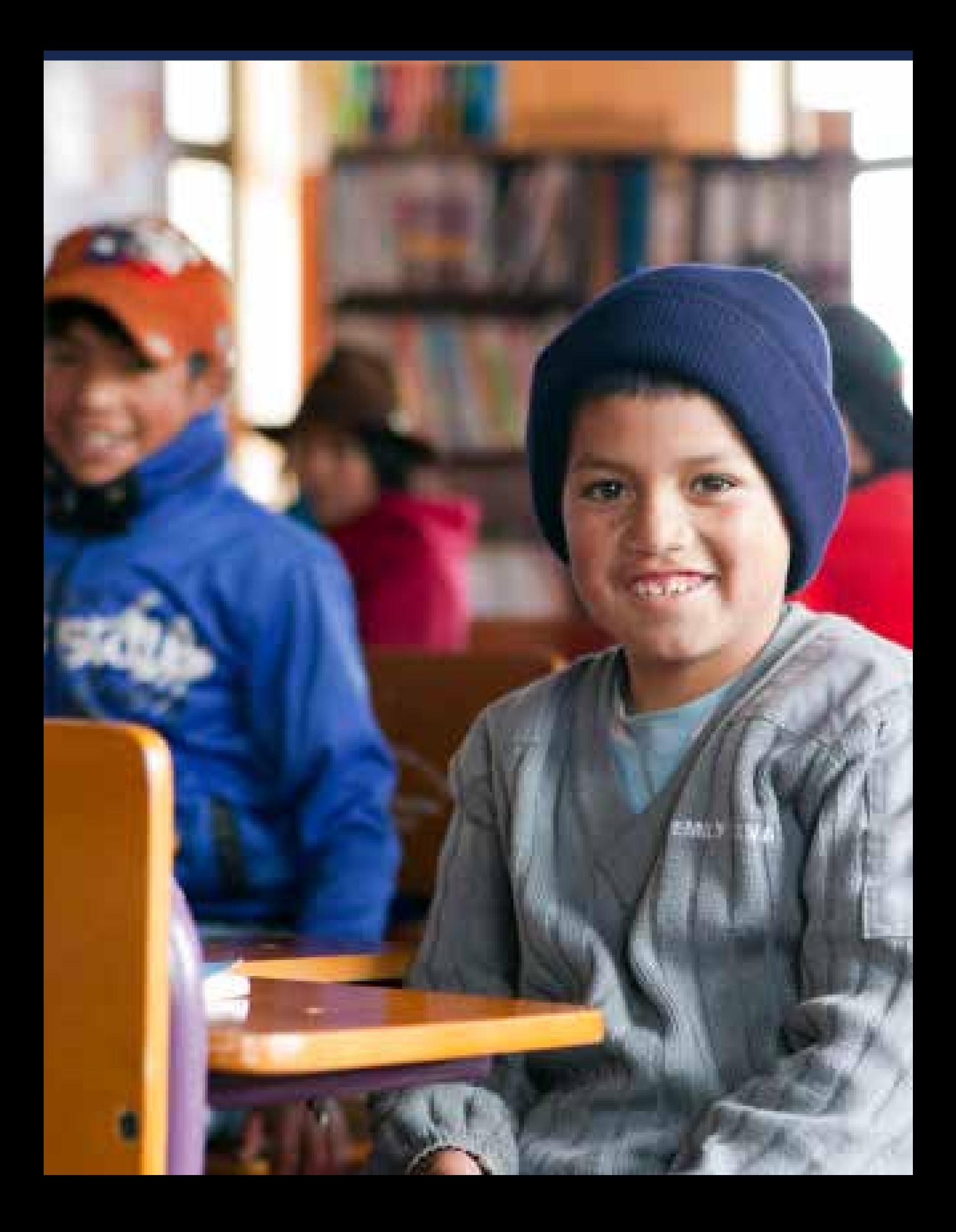

# **Table of Contents**

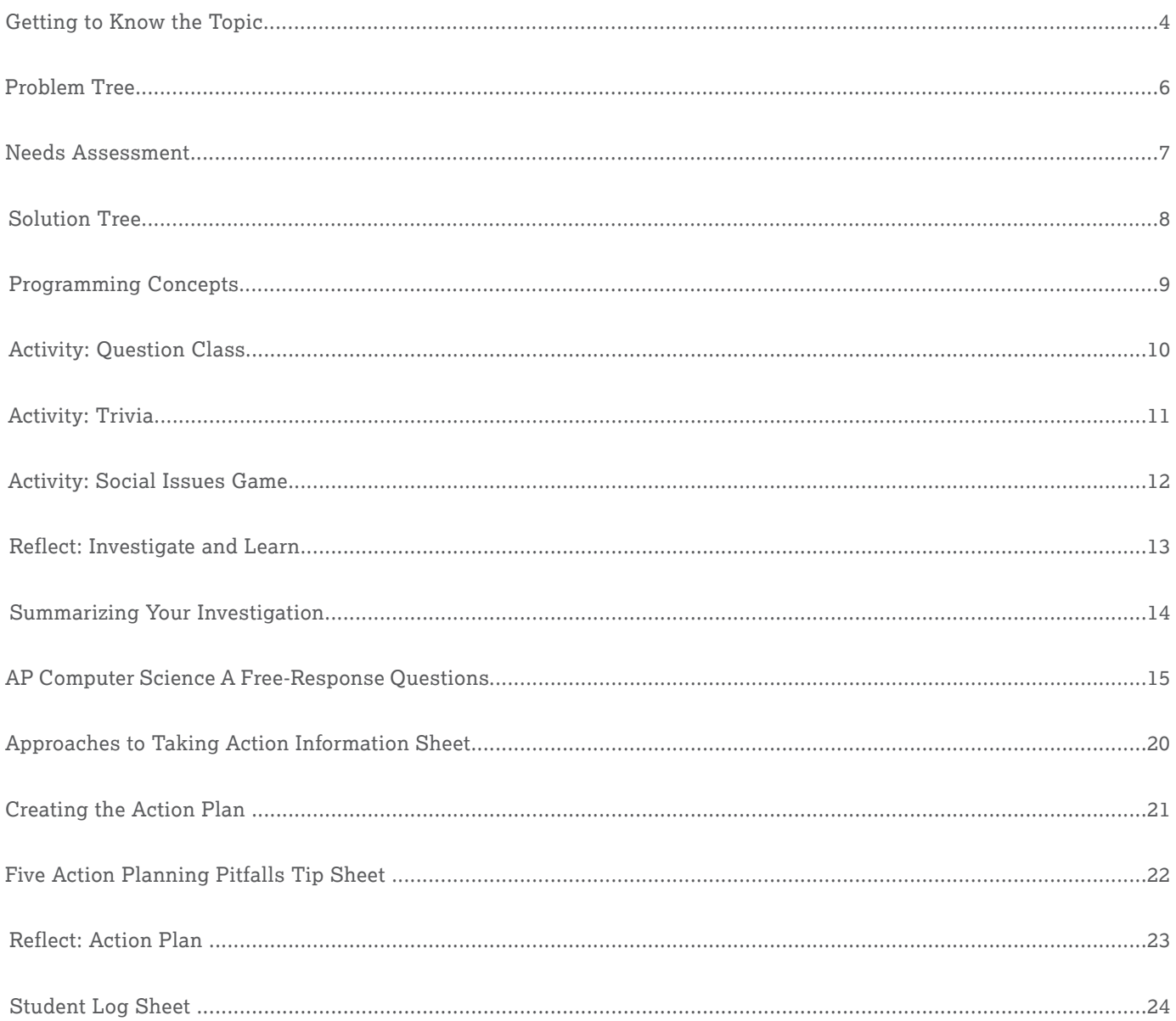

### <span id="page-3-0"></span>**Access to Education: Globally**

In 2015, through the Sustainable Development Goals, the United Nations established SDG 4 which aims to "Ensure inclusive and equitable quality education and promote lifelong learning opportunities for all." While there has been progress toward achieving this goal, approximately 262 million children and youth were out of school in 2017. Poverty, lack of access to quality health care, geography, gender, child labor, and food insecurity are some factors that prevent children from attending school.

#### **Fast Facts**

- An estimated 40% of people are taught in a language they don't speak or fully understand.
- In 2016, approximately 750 million adults were illiterate—two thirds of them women.
- Globally, only 85% of primary school teachers are trained to educate students.

### **Taking Action Globally**

 communities around the world improve their access to education. Some ideas include: There are a number of ways that students can take action in their own school and community to help developing

- Volunteer at an organization that works for global issues—many organizations offer ways to get involved on their websites and in their offices
- Collect supplies (in consultation with the organization) or raise funds for an organization that will share the outcomes of the donations
- Create a campaign writing letters to the United Nations, government bodies, and other leaders to ask for added resources on the issue

Another option is to support and fundraise for WE Villages program. Students can support this program by visiting **[WE.org/we-schools/program/campaigns](http://WE.org/we-schools/program/campaigns)** to get ideas and resources for taking action on global education issues.

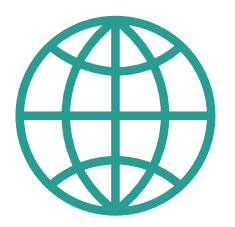

In 2015, 617 million students across the world were not achieving minimum proficiency levels in reading and mathematics.

### **Access to Education: Locally**

In the United States, despite a doubling of spending since the mid-1970s, average educational attainment has stagnated. Education is also highly correlated with employment and workforce participation. High school dropouts today have 3.5 times the unemployment rate of college graduates. More than 50 percent of high school dropouts are not in the labor force and an additional 19 percent are looking for work. Male high school dropouts are 47 times more likely to be incarcerated than a college graduate.

The issues are highlighted even further when comparing educational statistics and outcomes of other industrialized nations with those of the United States. American 15-year-olds trail nearly all other OECD countries in math and science. The U.S. ranks 27 out of 29 wealthy countries in the proportion of college students with degrees in science or engineering.

### **Fast Facts**

- According to the National Assessment of Educational Programming (NAEP), only 25% of 12th grade students are "proficient" or "advanced" in math.
- As of 2019, the United States was experiencing a 307,000 job shortfall in public education, according to the Economic Policy Institute.
- Only 37% of high school dropouts indicated their school tried to talk them into staying.

# **Taking Action Locally**

Within their local or national community, students can:

- Work with a local organization addressing the topic
- ▶ Collect educational resources—like books, notepads, pens, and backpacks—and donate them for distribution to benefit students in need
- Create and deliver an educational workshop to raise awareness about educational topics and their local impact with a strong call to action that leads to enacting change

With both their global and local actions, encourage students to be creative with the ideas they develop through their action plans.

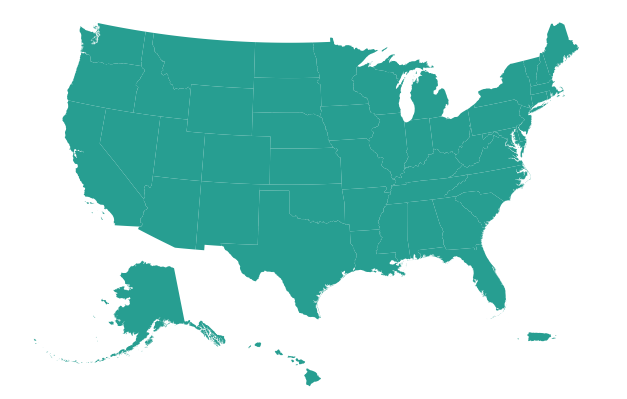

Of high-poverty schools, 45% recieve state & local funds below what is typical for other schools in their district.

<span id="page-5-0"></span>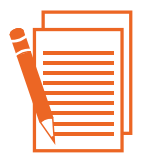

# **Problem Tree** (1 of 1)

In your Problem Tree graphic organizer, start by writing the problem in the trunk of the tree, and then look at the causes and effects of an issue. Keep digging to go deeper on the issue to find its supporting and root causes.

#### **Leaves/branches: Effects**

These are the results created by the problem. At first, this part of the issue appears easy to tackle, but when leaves and branches are trimmed, they grow back quickly. Consider the multi-layered effects, or "effects of effects," that can arise when a problem goes unaddressed. Always ask: "Then what happens?"

Ex. The spread of contagious diseases.

#### **Trunk: Problem**

This is the key issue that is being studied. Because it is not as apparent as the leaves, the core problem itself sometimes takes a little longer to identify.

Ex. The basic problem is access to health care but you may wish to have students break down the problem more specifically (e.g., vaccines).

#### **Roots: Causes**

These are the situations or factors that have led to the problem. When exploring the root causes of a problem, ask yourself "Why does this problem exist?" Dig deeper to consider the "causes of causes"—the multiple layers of factors that contribute to a problem.

Ex. Poverty and health education.

Problem Tree Worksheet: Copyright © 2018 WE. All rights reserved.

<span id="page-6-0"></span>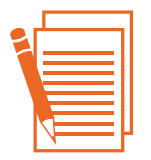

NAME:

TEAM MEMBERS:

#### **Needs Assessment**

The following series of questions helps you to analyze and identify ongoing areas of need within organizations addressing your issue.

1. Identify 3-5 organizations working on issues related to the issue your team is working on.

2. What does each organization do well in response to the issue and/or related issues?

3. What could each organization do better in its response?

4. What areas of need related to access to your issue have you learned about that each organization is NOT addressing?

5. Considering all 3-5 organizations, where are there ongoing needs that are not being adequately addressed?

6. Considering all 3-5 organizations, where are there ongoing needs that are being addressed successfully, and to which you can add further efforts to support the issue?

<span id="page-7-0"></span>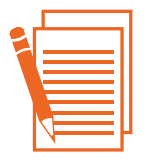

# **Solution Tree** (1 of 1) **Solution** Tree (1 of 1)

 as a goal at the trunk of the tree. Then consider the different solutions (the roots) and possible outcomes of the solutions (the In your Solution Tree graphic organizer, start by rewriting the problem from your Problem Tree, and reframing it branches).

#### **Leaves/branches: Outcomes**

These are the results created by the solution. Results may appear as straightforward as having achieved goals, but when you consider the ripple effects and outcomes of sustainable results, the impact is far-reaching and longlasting. Always ask: "Then what happens?"

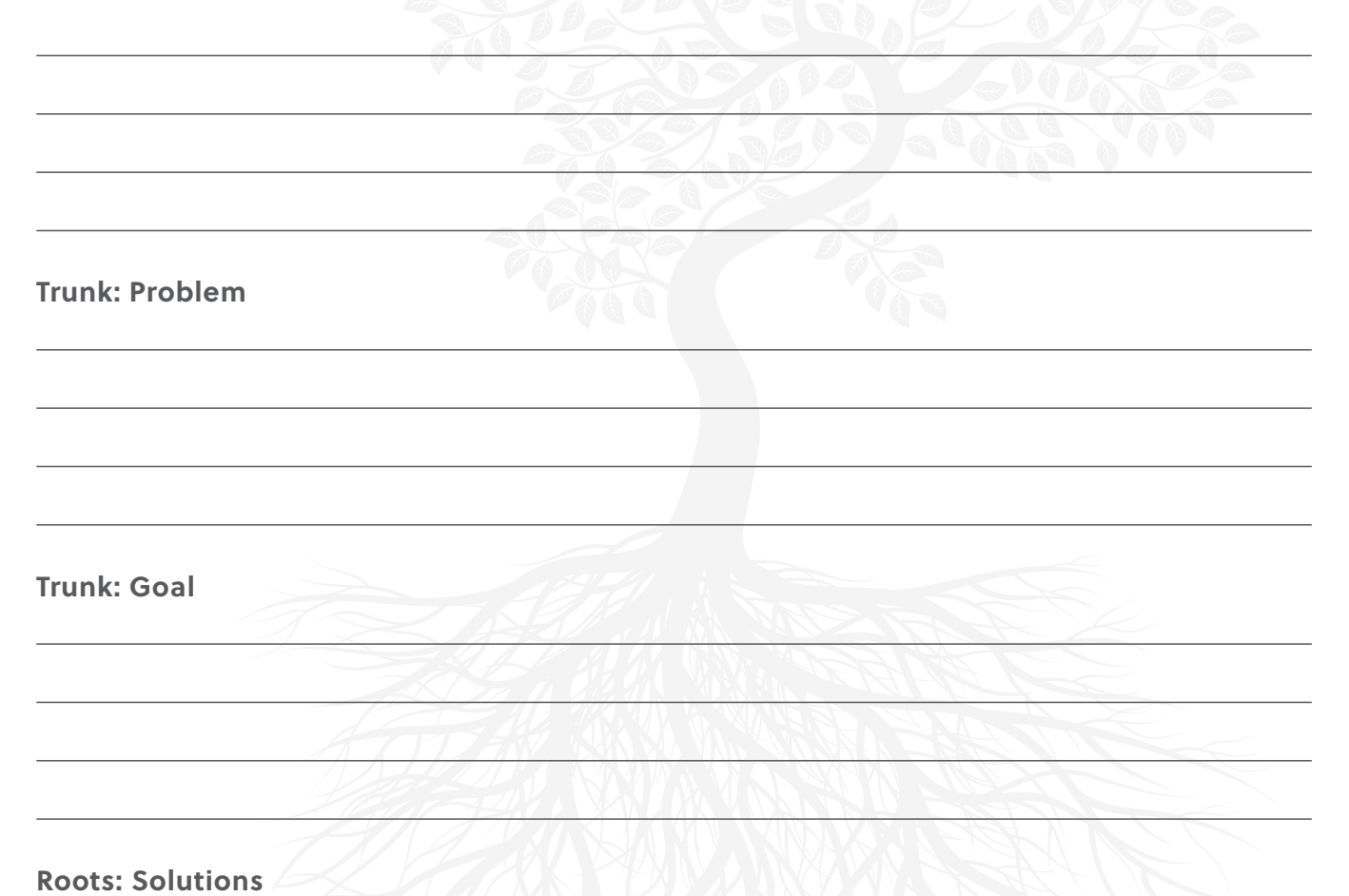

#### **Roots: Solutions 4**

These are the actions needed to solve the problem and achieve the goal stated at the center of the Solution Tree. When exploring solutions, ask yourself "How will this solve the problem?" Dig deeper to think holistically, so that you are looking beyond the short-term and addressing not only the symptoms of the problem but the root causes as well.

Solution Tree Worksheet: Copyright © 2018 WE. All rights reserved.

<span id="page-8-0"></span>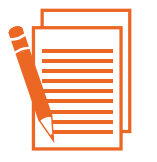

#### **Programming Concepts**

Complete the chart below by addressing the following:

- Identify five programming concepts (e.g., if statements).
- Include example program code that demonstrate each concept, and that were used in your app development.
- Reproduce an equivalent code segment in Java.
- Briefly explain the purpose of the program code.

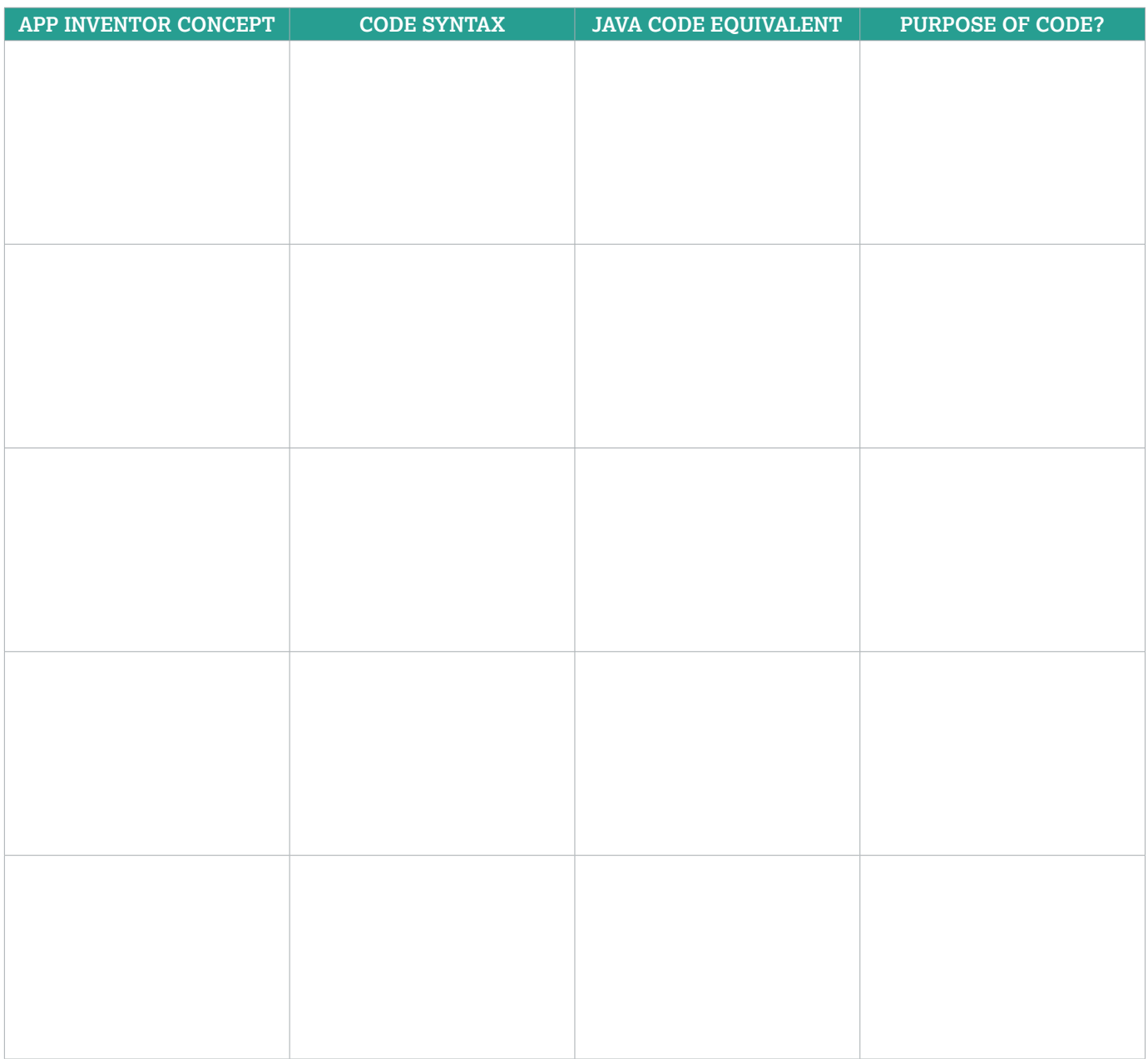

<span id="page-9-0"></span>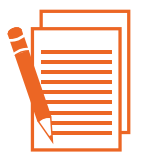

# **Activity: Question Class**

You will apply your knowledge of object-oriented programming in Java to complete the methods in the following two classes. Develop questions and answers for trivia about access to education.

```
1 public class Question 
2 \vert {
3 private String question;
4 private String answer;
5 public Question () 
6 \quad 67 
8 } 
9 
10 public Question(String q, String a)
11 {
12 
13 } 
14 
15 public String getQuestion()
16 { 
17 
18 } 
19 
20 public String getAnswer() 
21 { 
22 
23 } 
24 
25 public void setQuestion(String q)
26 { 
27 
28 } 
29 
30 public void setAnswer(String a) 
31 { 
32 
33 } 
34 }
```
# <span id="page-10-0"></span>**Activity: Trivia**

```
1 import java.util.*; 
2
3 public class Trivia 
4 { 
5 public ArrayList<Question>listOfQuestions; 
6 public int totalCorrect; 
7
8 public Trivia(ArrayList <Question> qs)
9 { 
10
11 } 
12
13 public void play()
14 {
15
16 } 
17
18 public String getAnswer(Question q)
19 { 
20
21 } 
22
23 public boolean checkAnswer(Question q, String ans)
24 { 
25
26 } 
27
28 public void upDateScore()
29 { 
30
31 } 
32
33 public int getScore()
34 { 
35
36 } 
37 }
```
#### <span id="page-11-0"></span>**Activity: Social Issues Game**

```
1 import java.util.*; 
2 public class SocialIssuesGame
3 \mid \{4 public static void main(String[] args)
5 \mid \qquad \qquad6 ArrayList <Question> myQuestions = new ArrayList <Question>(); 
7 myQuestions.add(new Question("What is your name?", "Veronica"));
8 myQuestions.add(
9 new Question("Access to education is available for everyone?", "false"));
10
11 Trivia game = new Trivia(myQuestions);
12 game.play();
13 }
14 }
```
<span id="page-12-0"></span>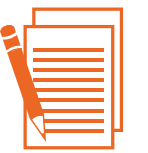

TEAM MEMBERS:

# **Reflect: Investigate and Learn**

Now that you have investigated problems and potential solutions associated with access to education, think back over what you've learned: How can what you are learning in your AP® Computer Science A class support solutions for access to education locally and globally?

NAME: University of the second state of the second state of the second state of the second state of the second state of the second state of the second state of the second state of the second state of the second state of th

Record your thoughts on the lines below. If you run out of room on this page, use additional paper to write a lengthier response. As you write, think about the questions on the previous page to help shape your reflection.

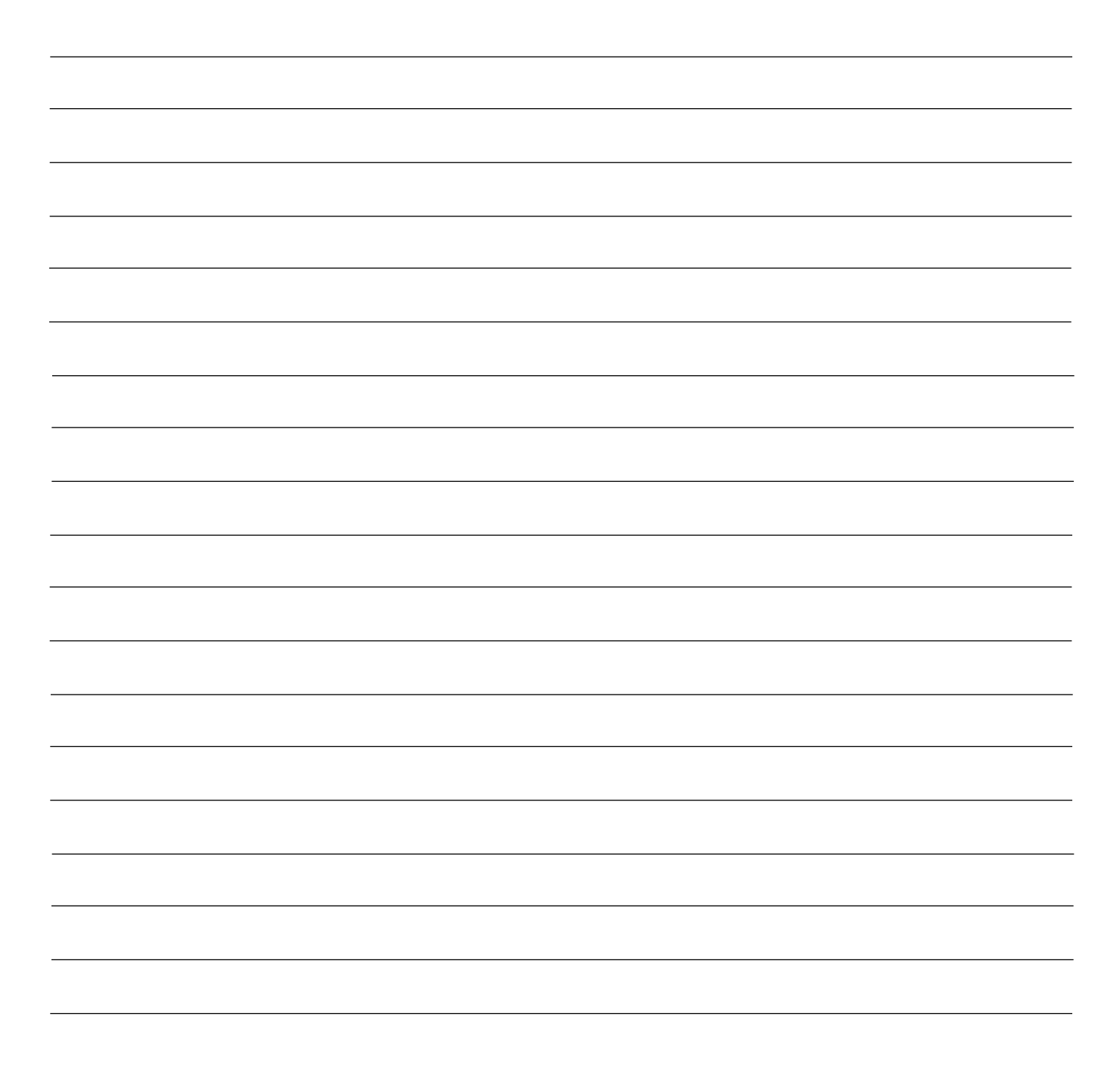

<span id="page-13-0"></span>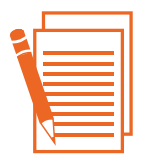

TEAM MEMBERS:

# **Summarizing Your Investigation**

In your teams, you will summarize what you have learned from your investigation. Your work may be supported by multimedia or print materials that synthesize and analyze the topic and issue on local and global levels.

**When summarizing your investigation, keep the following in mind:** 

- What are the key takeaways from your investigation?
- How are the problems you investigated similar at local and global levels? How are they different?
- How are the solutions you investigated similar at local and global levels? How are they different?
- Why may your investigation be important to other AP® Computer Science A students?

NAME:

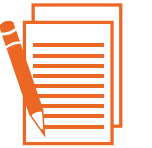

# **Working Independently**

Many encoded strings contain *delimiters*. A delimiter is a non-empty string that acts as a boundary between different parts of a larger string. The delimiters involved in this question occur in pairs that must be *balanced*, with each pair having an open delimiter and a close delimiter. There will be only one type of delimiter for each string. The following are examples of delimiters.

NAME:

Example 1

Expressions in mathematics use open parentheses "(" and close parentheses ")" as delimiters. For each open parenthesis, there must be a matching close parenthesis.

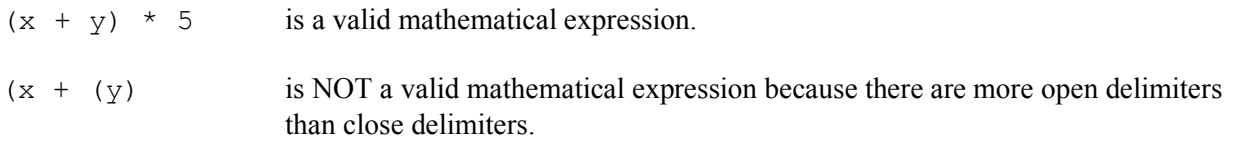

#### Example 2

HTML uses  $\langle B \rangle$  and  $\langle B \rangle$  as delimiters. For each open delimiter  $\langle B \rangle$ , there must be a matching close delimiter  $\langle$ /B $\rangle$ .

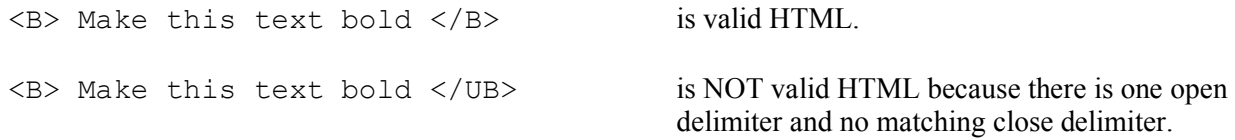

#### <span id="page-15-0"></span>**AP® Computer Science A Free-Response Questions 2019 AP® COMPUTER SCIENCE A FREE-RESPONSE QUESTIONS**

In this question, you will write two methods in the following Delimiters class.

```
public class Delimiters
   \frac{7}{7} The open and close delimiters. */
   private String openDel; 
   private String closeDel;
   /** Constructs a Delimiters object where open is the open delimiter and close is the
     * close delimiter.
     * Precondition: open and close are non-empty strings. 
    */
   public Delimiters(String open, String close)
   {
       openDel = open; 
       closeDel = close;
   }
   \mu^* Returns an ArrayList of delimiters from the array tokens, as described in part (a). \alphapublic ArrayList<String> getDelimitersList(String[] tokens)
   { /* to be implemented in part (a) */ }
   /** Returns true if the delimiters are balanced and false otherwise, as described in part (b).
     * Precondition: delimiters contains only valid open and close delimiters.
    */
   public boolean isBalanced(ArrayList<String> delimiters)
   { /* to be implemented in part (b) */ }
```
// There may be instance variables, constructors, and methods that are not shown.

}

{

# **2019 AP® COMPUTER SCIENCE A FREE-RESPONSE QUESTIONS AP® Computer Science A Free-Response Questions**

(a) A string containing text and possibly delimiters has been split into *tokens* and stored in String[] tokens. Each token is either an open delimiter, a close delimiter, or a substring that is not a delimiter. You will write the method getDelimitersList, which returns an ArrayList containing all the open and close delimiters found in tokens in their original order.

The following examples show the contents of an ArrayList returned by getDelimitersList for different open and close delimiters and different tokens arrays.

#### Example 1

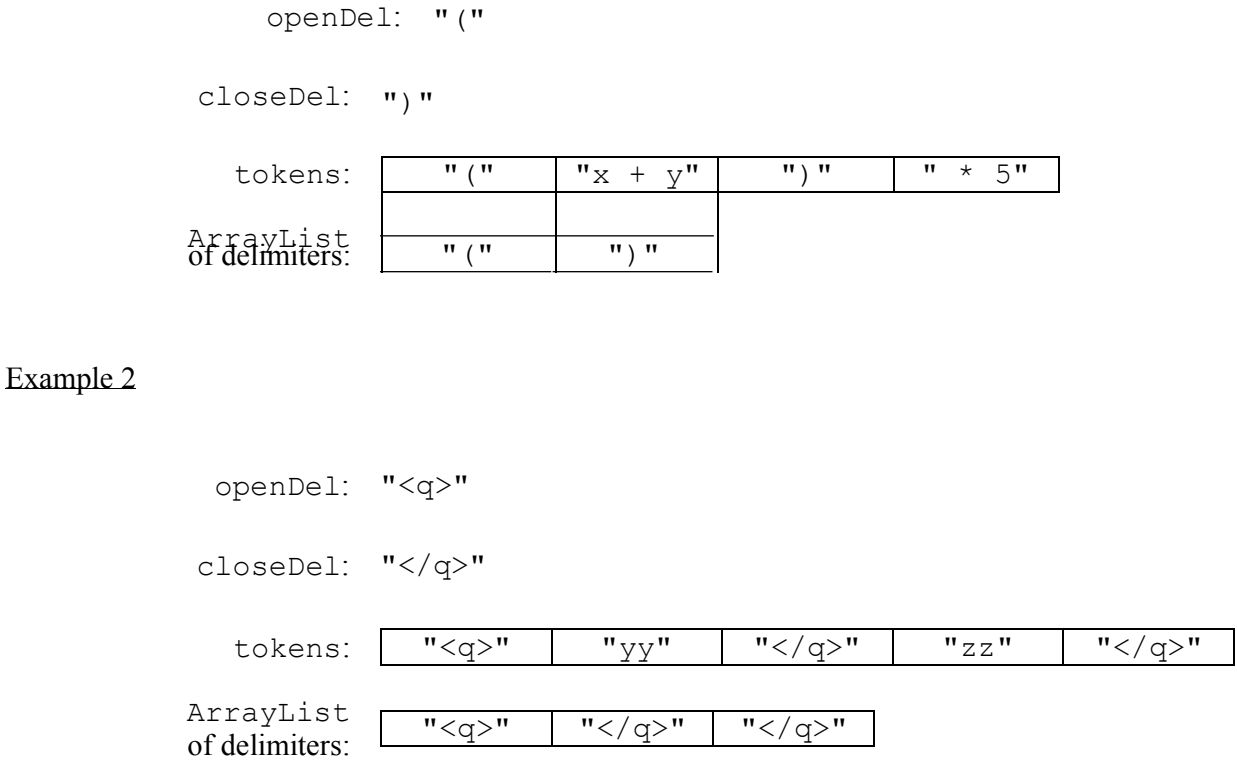

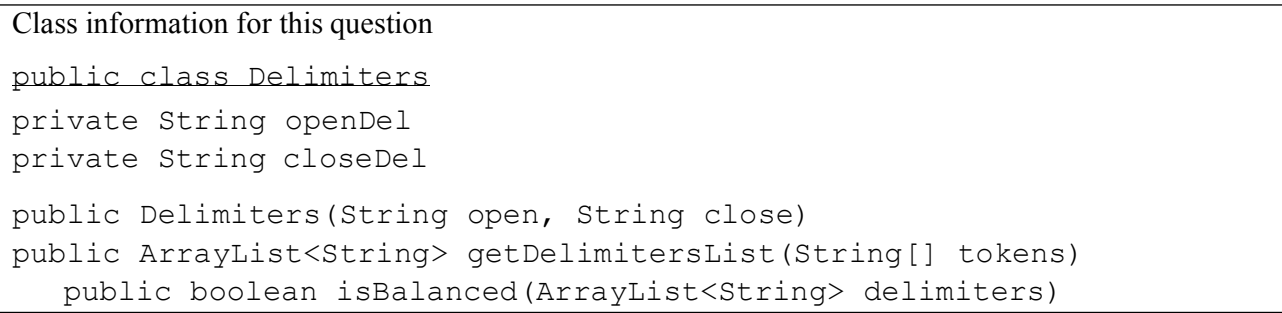

#### **2019 AP® COMPUTER SCIENCE A FREE-RESPONSE QUESTIONS AP® Computer Science A Free-Response Questions**

Complete method getDelimitersList below.

```
\sqrt{*} Returns an ArrayList of delimiters from the array tokens, as described in part (a). \sqrt{*}public ArrayList<String> getDelimitersList(String[] tokens)
```
- (b) Write the method isBalanced, which returns true when the delimiters are balanced and returns false otherwise. The delimiters are balanced when both of the following conditions are satisfied; otherwise, they are not balanced.
	- 1. When traversing the ArrayList from the first element to the last element, there is no point at which there are more close delimiters than open delimiters at or before that point.
	- 2. The total number of open delimiters is equal to the total number of close delimiters.

Consider a Delimiters object for which openDel is "<sup>" and closeDel is "</sup>". The examples below show different ArrayList objects that could be returned by calls to getDelimitersList and the value that would be returned by a call to isBalanced.

#### Example 1

The following example shows an ArrayList for which isBalanced returns true. As tokens are examined from first to last, the number of open delimiters is always greater than or equal to the number of close delimiters. After examining all tokens, there are an equal number of open and close delimiters.

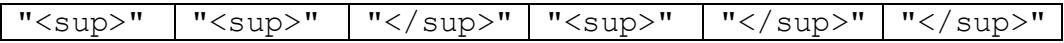

#### Example 2

The following example shows an ArrayList for which isBalanced returns false.

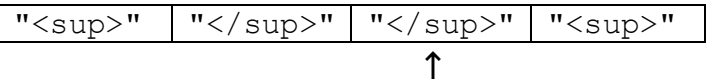

When starting from the left, at this point, condition 1 is violated.

Example 3

The following example shows an ArrayList for which isBalanced returns false.

"</sup>"

**s**

At this point, condition 1 is violated.

#### Example 4

The following example shows an ArrayList for which isBalanced returns false because the second condition is violated. After examining all tokens, there are not an equal number of open and close delimiters.

"  $\langle$ sup>" | " $\langle$ sup>" | " $\langle$ sup>"

# **2019 AP® COMPUTER SCIENCE A FREE-RESPONSE QUESTIONS AP® Computer Science A Free-Response Questions**

```
Class information for this question
public class Delimiters
private String openDel 
private String closeDel 
public Delimiters(String open, String close) 
public ArrayList<String> getDelimitersList(String[] tokens) 
public boolean isBalanced(ArrayList<String> delimiters)
```
Complete method isBalanced below.

```
/** Returns true if the delimiters are balanced and false otherwise, as described in part (b).
 * Precondition: delimiters contains only valid open and closedelimiters.
 */
public boolean isBalanced(ArrayList<String> delimiters)
```
<span id="page-19-0"></span>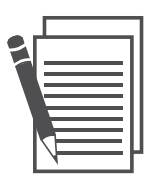

# **Approaches to Taking Action Information Sheet**

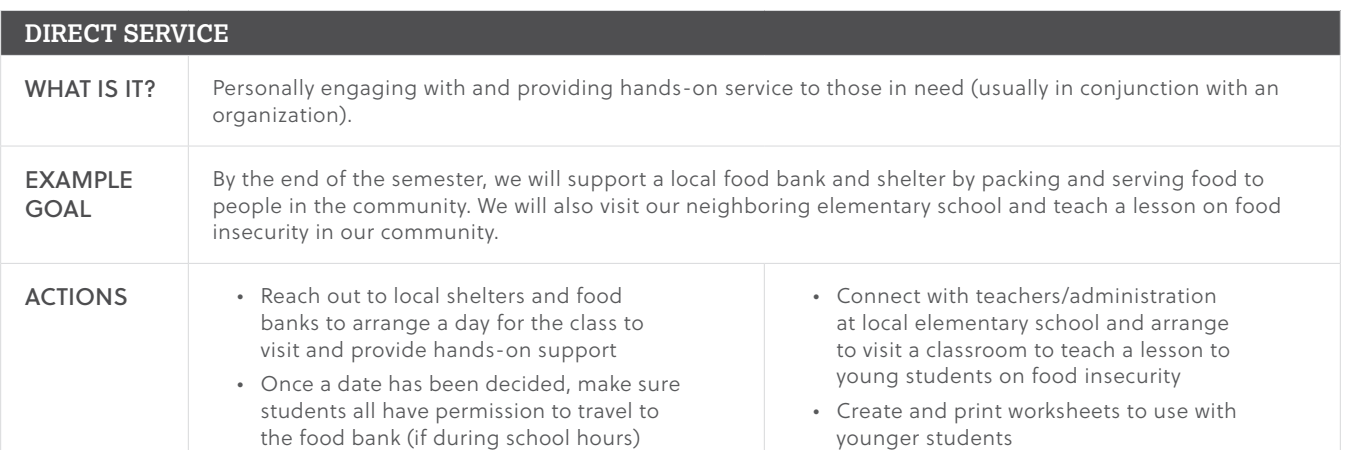

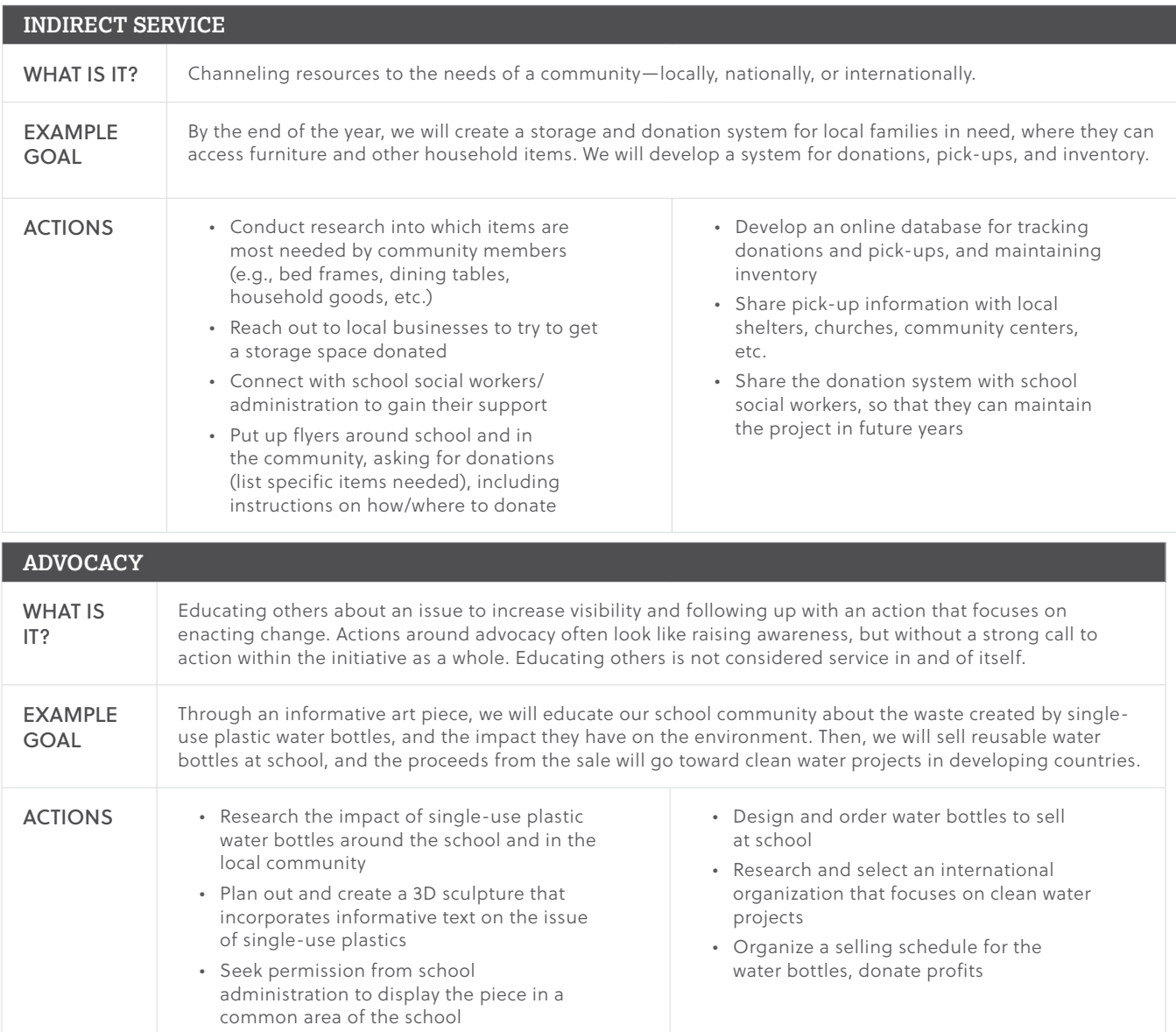

Approaches to Taking Action Information Sheet: Copyright © 2018 WE. All rights reserved.

<span id="page-20-0"></span>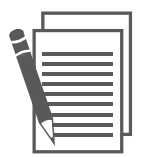

# **Creating the Action Plan**

This outline serves as a basic template for your action plan. Use additional space and resources to help you build out each part with the right amount of detail and flow to ensure you have the strongest action plan that you and your team can implement with ease. Remember, this is your road map for your service project!

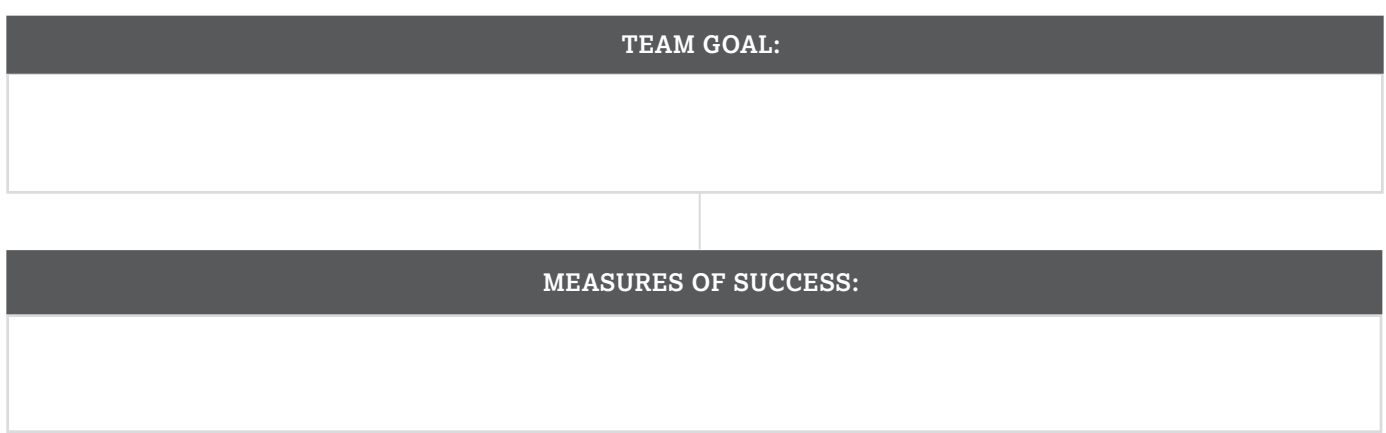

#### **Required Network and Resources**

In order to complete this goal, our team will need to develop the following network and access the following resources:

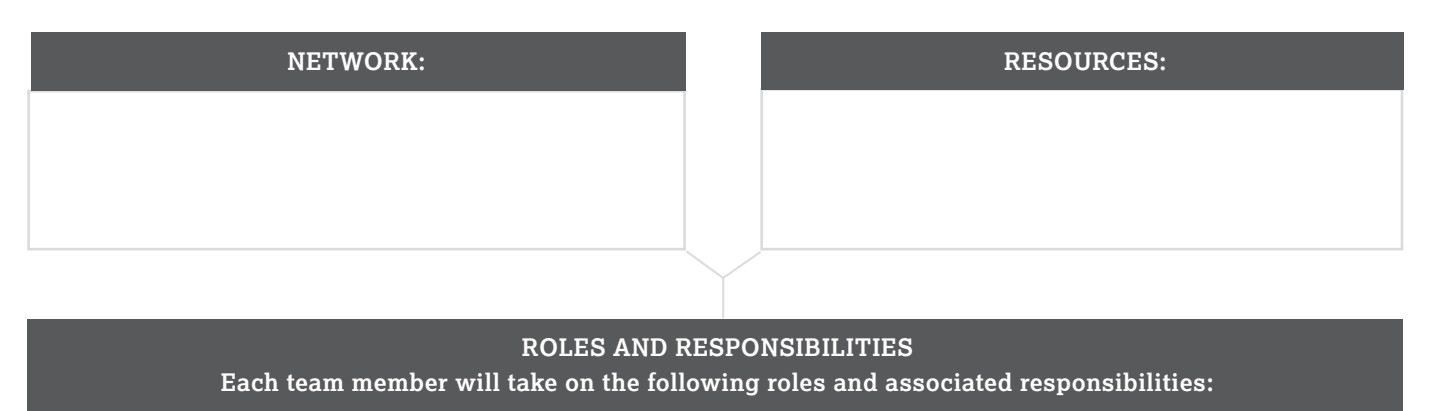

**TIMELINE** 

**Our team will use the following timeline to complete tasks and successfully carry out the action to meet our goal(s):** 

<span id="page-21-0"></span>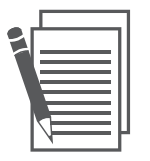

TEAM MEMBERS:

NAME:

### **Five Action Planning Pitfalls Tip Sheet**

Once your team has completed the major components of your action plan (creating your teams and setting goals, timeline, and network), review the five action planning pitfalls provided below to ensure these have been avoided. Review your plans—individually first, then together as a team. After the review, rework your action plans, if necessary.

#### **1. Setting an unclear goal**

The first and most important part of any action plan is defining the goal, or what you want to achieve. It should be clear and easy to understand, for example, "We want to collect 500 cans of food," or "We want 200 people to learn about WE Villages." If the goal is not clearly defined, proper planning will be difficult if not impossible. As a best practice, have a peer from another team review your goal to ensure it is as clear as you hope.

#### **2. Planning unrealistic actions**

After the goal is set, begin planning the actions necessary to achieve it. It is important that the steps make sense and are achievable. Do not plan unrealistic actions, such as working at times that will interfere with schoolwork, overestimating how many people can help out, or planning to go to places that would be difficult for you to reach. Consider each team member's school and community schedule, such as work and extracurricular activities. Before planning an action, ask yourself, "Is this action realistic?"

#### **3. Rushing the process**

Do not be too hasty in planning actions. While you may be excited to start, proper planning takes time. The better the planning and organization, the more

success you will achieve. Even if it means slowing down to figure out details, do not rush and leave out important steps.

#### **4. Not asking for help**

Do not be afraid to ask for help. When a network is created, bigger goals can be achieved faster. Reach out to friends, parents, and mentors. People generally enjoy helping, especially if it is for a worthy cause.

#### **5. Not learning from mistakes and giving up too quickly**

We all make mistakes—it is normal and healthy. Mistakes allow us the opportunity to learn and grow. So, learn from the mistakes. Ask, "Why did this happen?" and "How can I avoid this problem next time?" Actively think about the mistakes and how it will be better the second time around. If something does not go as planned, do not stop!

<span id="page-22-0"></span>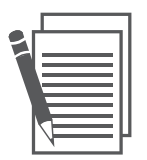

# **Refect: Action Plan**

Your team now has a plan for taking action globally and locally. Think back over what you have learned: What problems associated with access to education does your team's action plan address? How does your individual role in the plan support your team's action?

Record your thoughts on the lines below. If you run out of room on this page, use additional paper to write a lengthier response. As you write, think about the questions on the previous page to help shape your reflection.

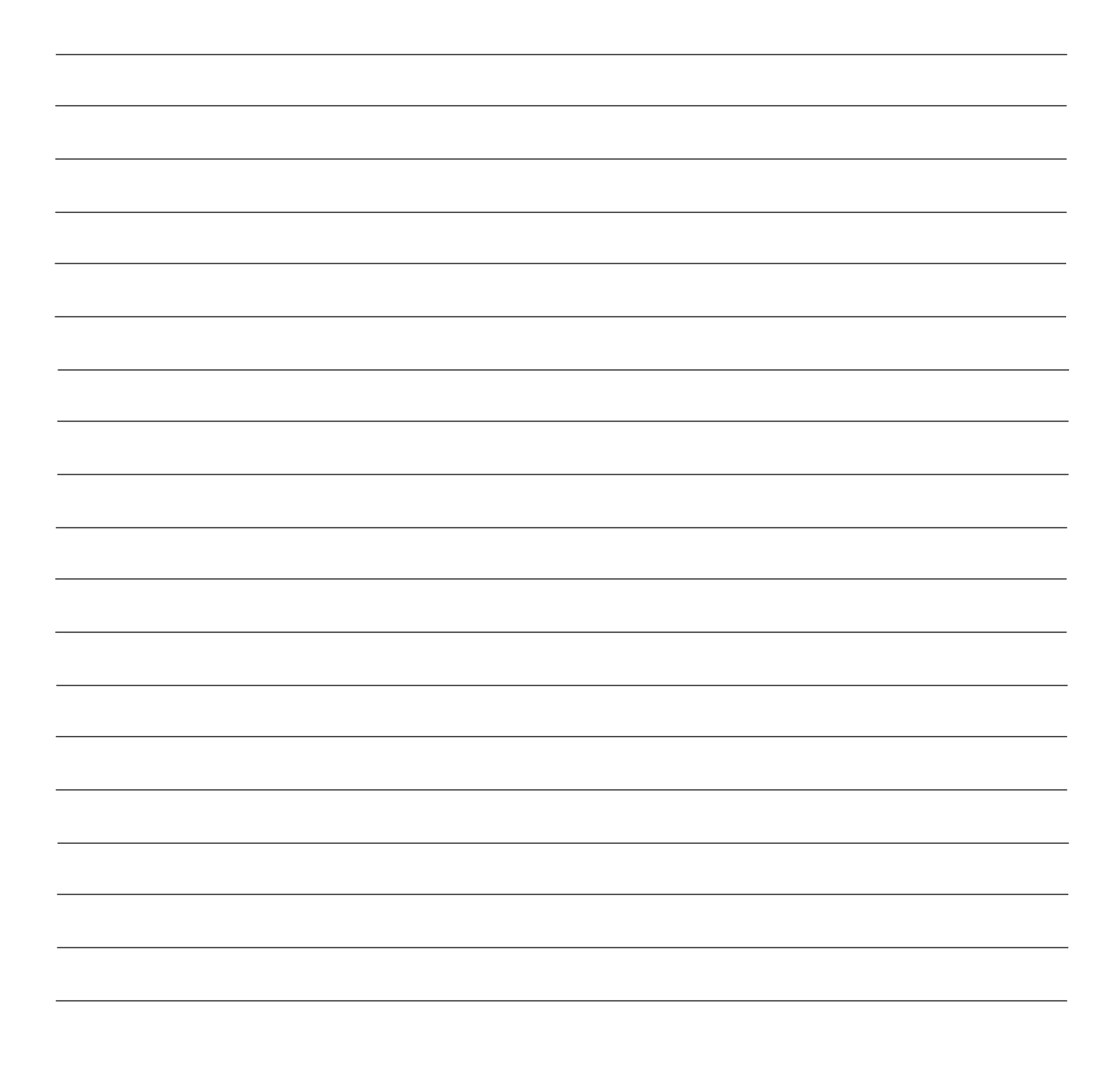

<span id="page-23-0"></span>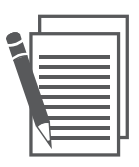

NAME:

TEAM MEMBERS:

# **Student Log Sheet**

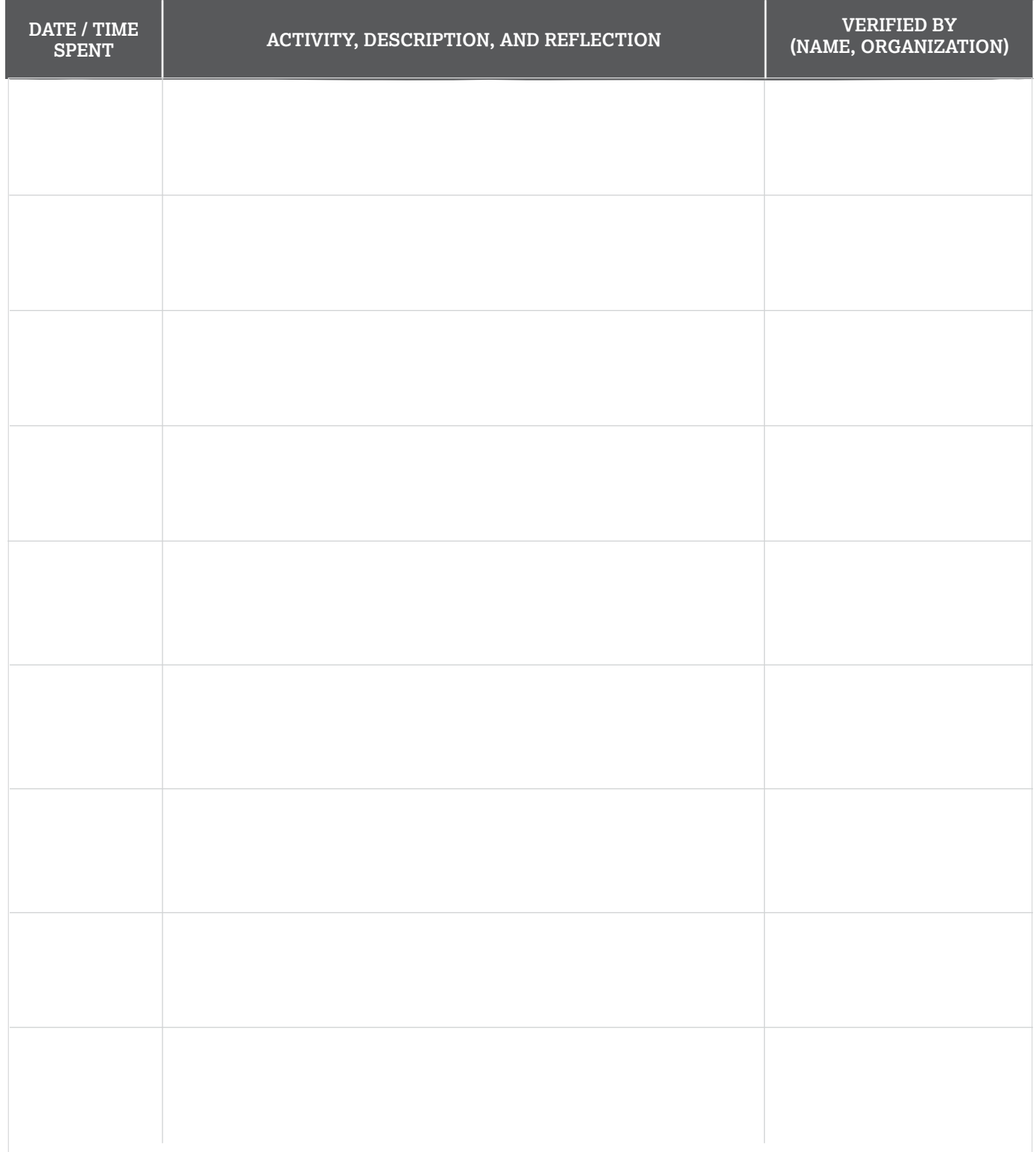

# **Want more?**

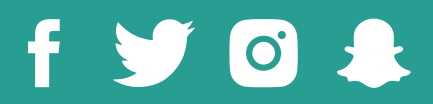

Follow [@WEmovement](https://twitter.com/wemovement?lang=en)  [#APWEServe](https://twitter.com/hashtag/apweserve?lang=en)